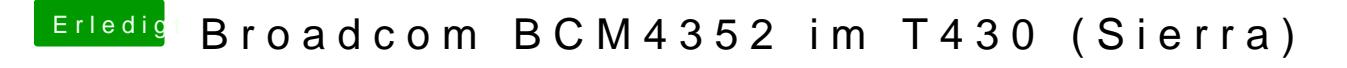

Beitrag von SimoLZR vom 24. Juni 2017, 12:49

Schade,

dachte dass das Rebranden generell funktioniert Und wieso klappt das Ganze mit einer rebrandeten Atheros AR9280?